# **学認 (Shibboleth認証) による IEEE の利用について**

**中部大学附属三浦記念図書館 ref@office.chubu.ac.jp** 

Ver. 2020.04

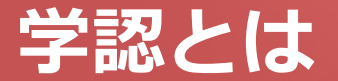

#### ■ 学認(学術認証フェデレーション)

国立情報学研究所と、日本全国の学術機関が Shibboleth技術により、相 互認証連携を行なうために構築された連合体です。

所属機関が学認に参加することにより,利用者は大学の個人認証IDを利用 して,学外から,いろいろなサービスを利用できるようになります。

#### 図書館における学認の活用

学認を利用すると,電子ジャーナルやデータベースなど,学内限定の電子 リソースを学外から利用することができるようになります。また,学認に 対応している電子ジャーナル間は,シングルサインオンでご利用いただけ ます。

ただし,すべての電子ジャーナルやデータベースが,学外から利用できる ようになるわけではありません。契約ジャーナルのみ利用できます。

なお,利用に際しては,それぞれの出版社や機関の規程を遵守して,ご利 用ください。

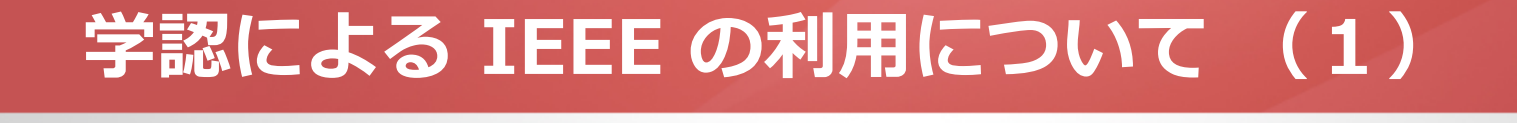

IEEE https://ieeexplore.ieee.org/Xplore/home.jsp

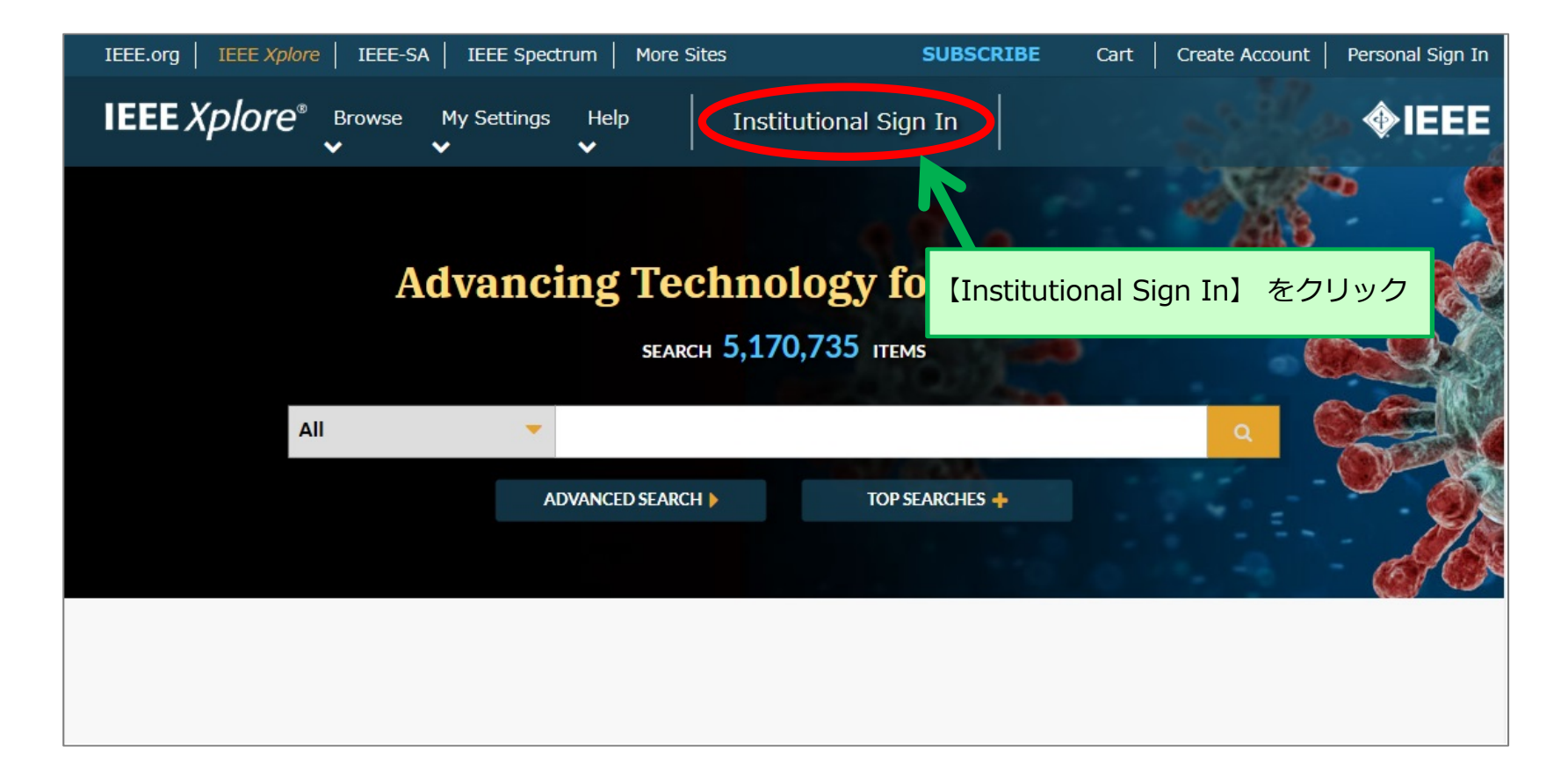

#### **Institutional Sign In**  $\mathbf x$ Sign in with your IEEE member or Sign in with your company email Sign in using other institutional access institution supplied IEEE Xplore methods. address. credentials. OpenAthens Corporate Single Sign On \* Username \* Company Email Address Shibboleth \* Password Sign In Sign In Search for your company by name. 【Shibboleth】をクリックForgot institutional password?

## **学認による IEEE の利用について (2)**

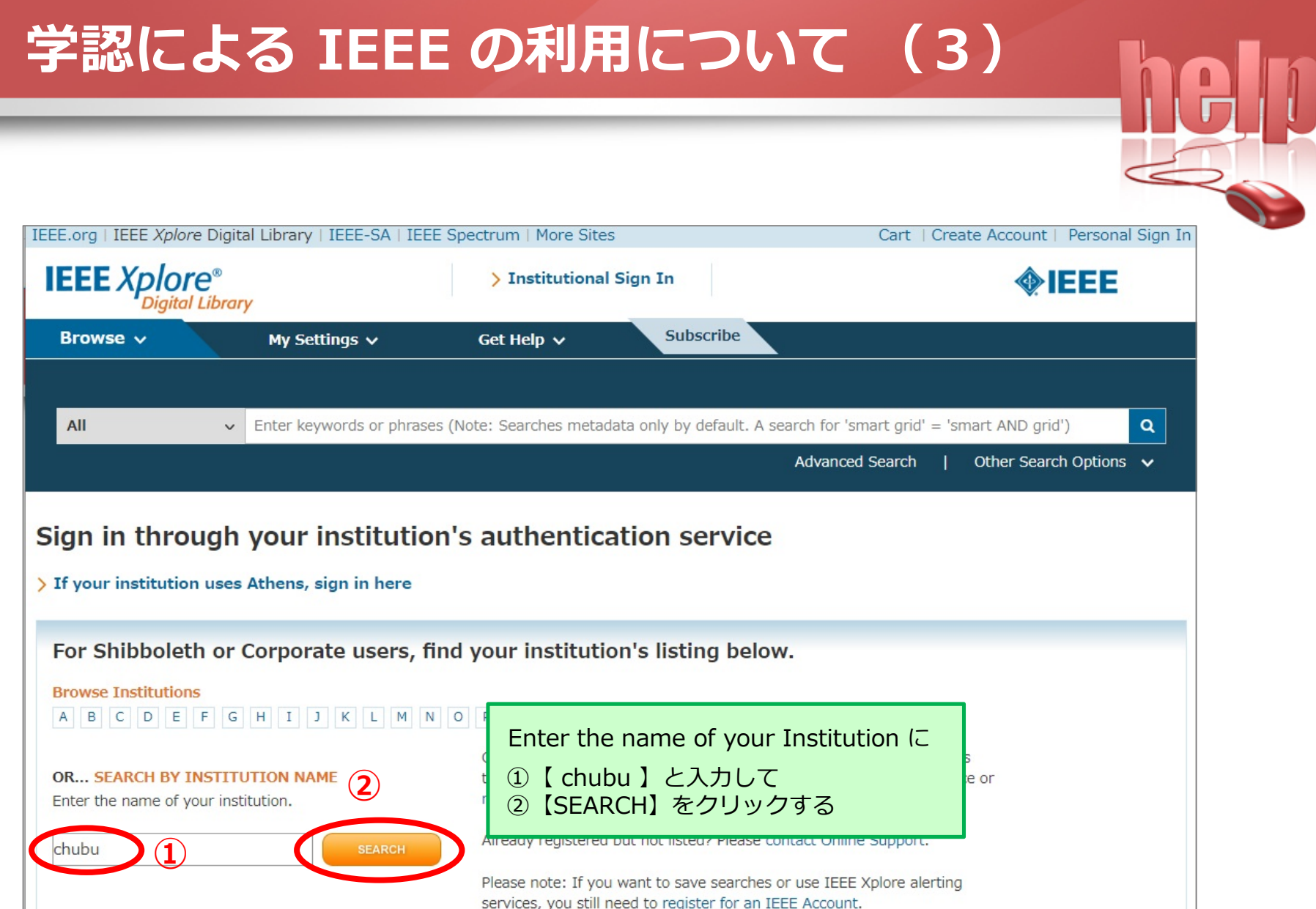

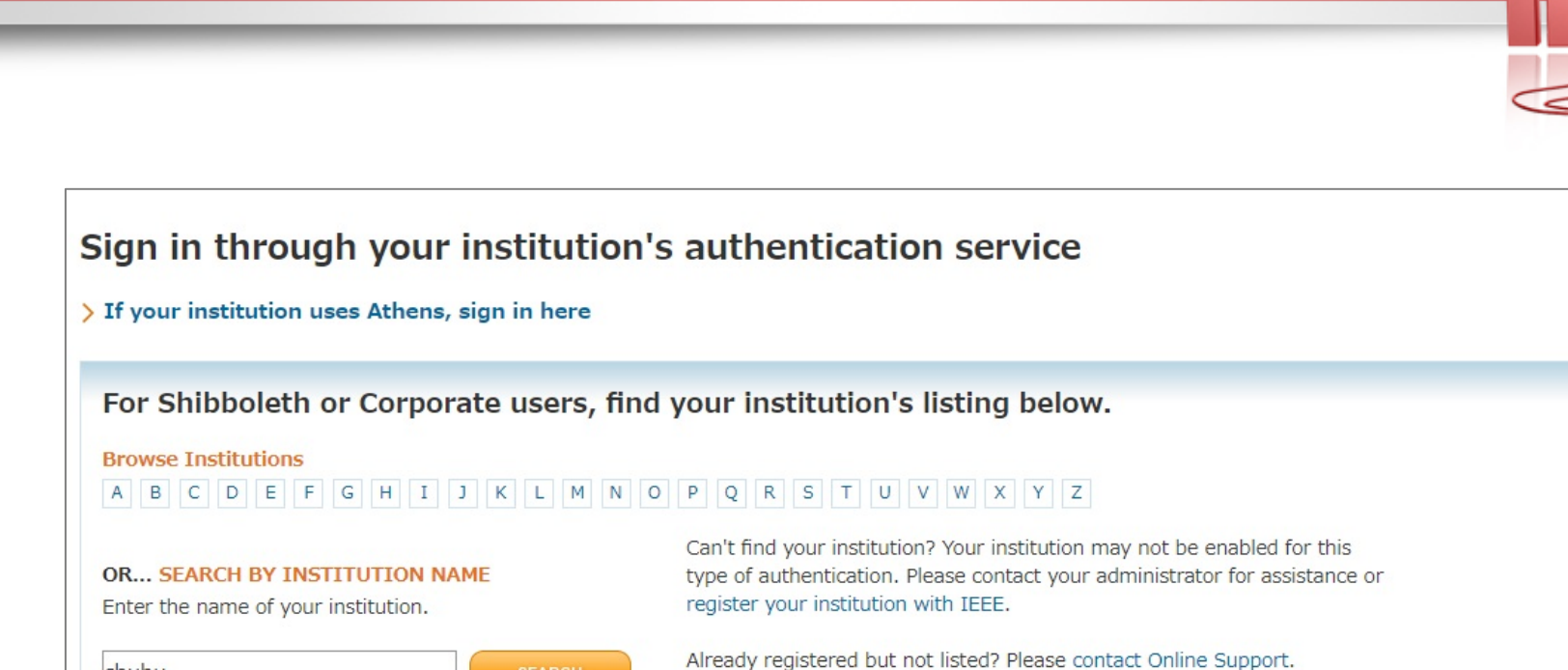

【 Chubu University 】を選択。

Please note: If you want to save searches or use IEEE Xplore alerting

services, you still need to register for an IEEE Account.

Learn more about Athens and Shibboleth.

**SEARCH** 

#### **学認による IEEE の利用について (4)**

chubu

1 Results Returned in chubu

**Chubu University** 

## **学認による IEEE の利用について (5)**

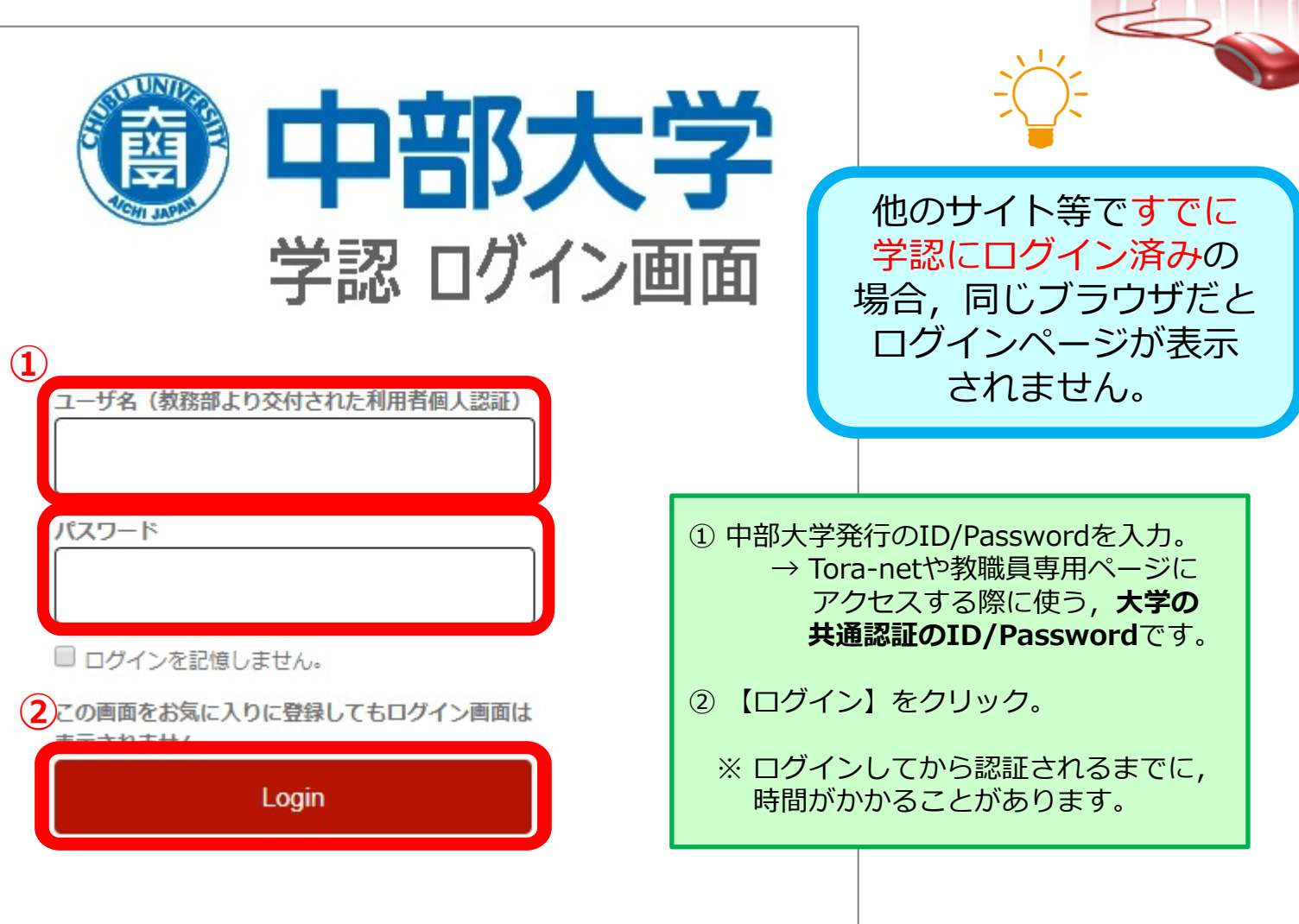

**The** 

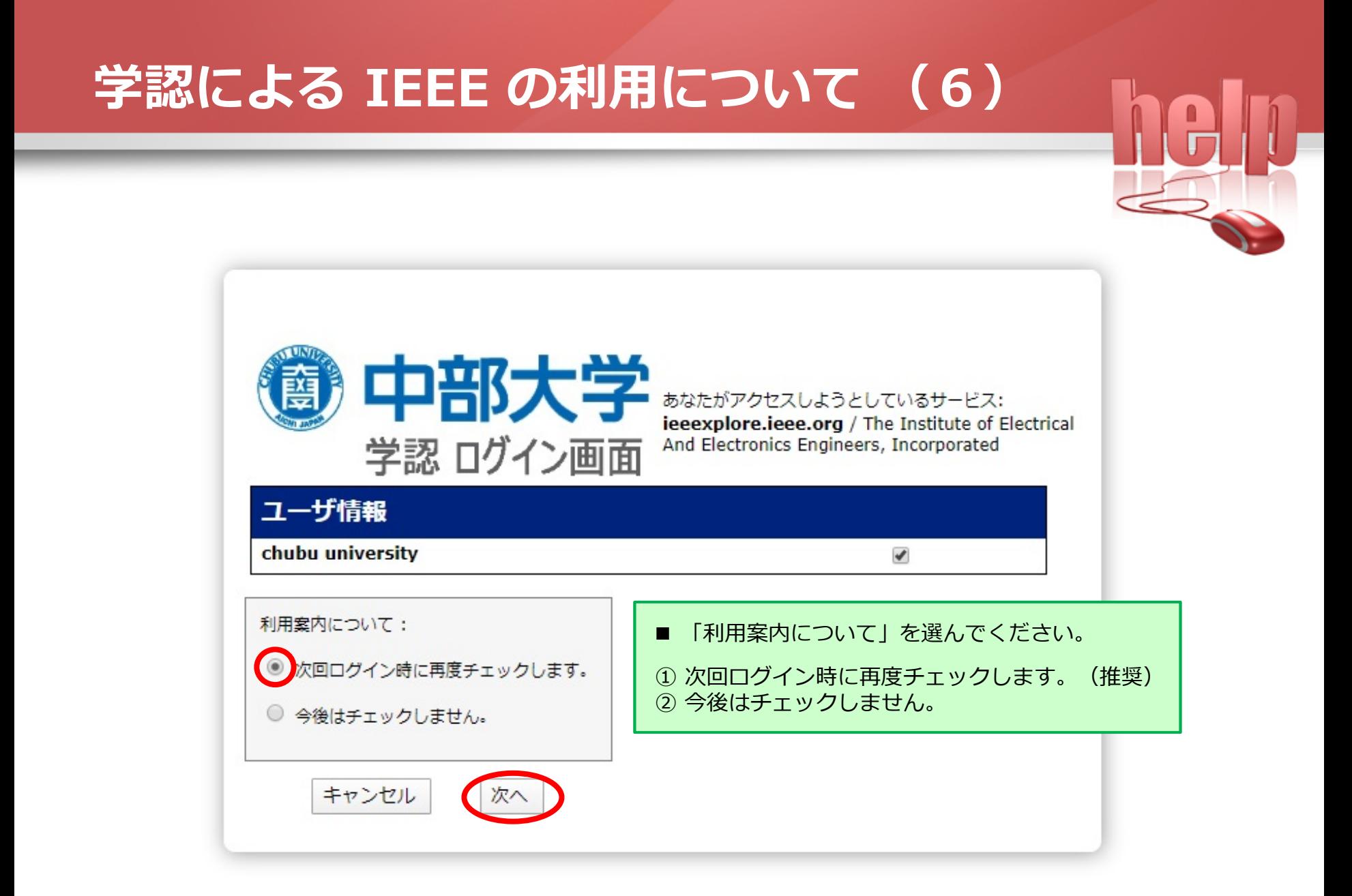

### **学認による IEEE の利用について (7)**

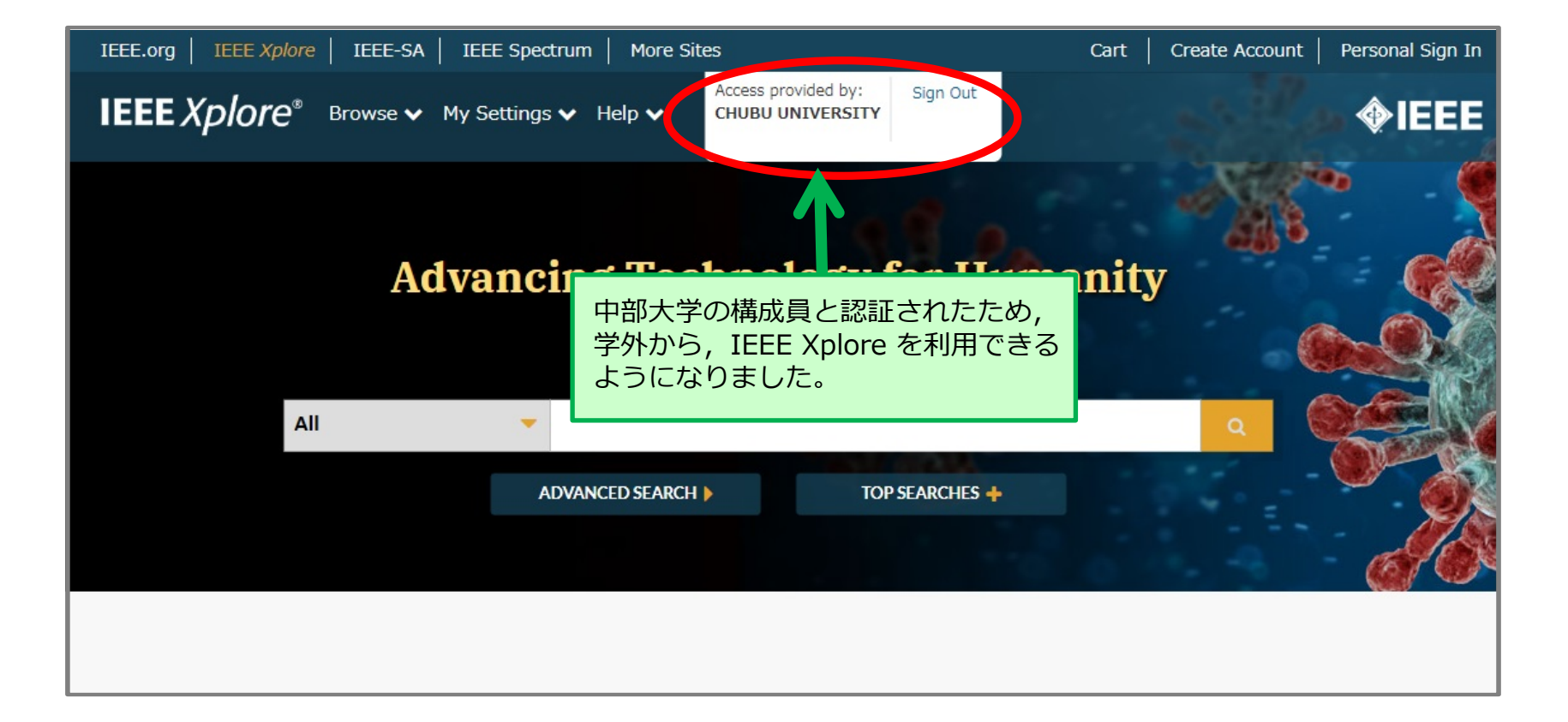